### **CSE 311:** Foundations of Computing

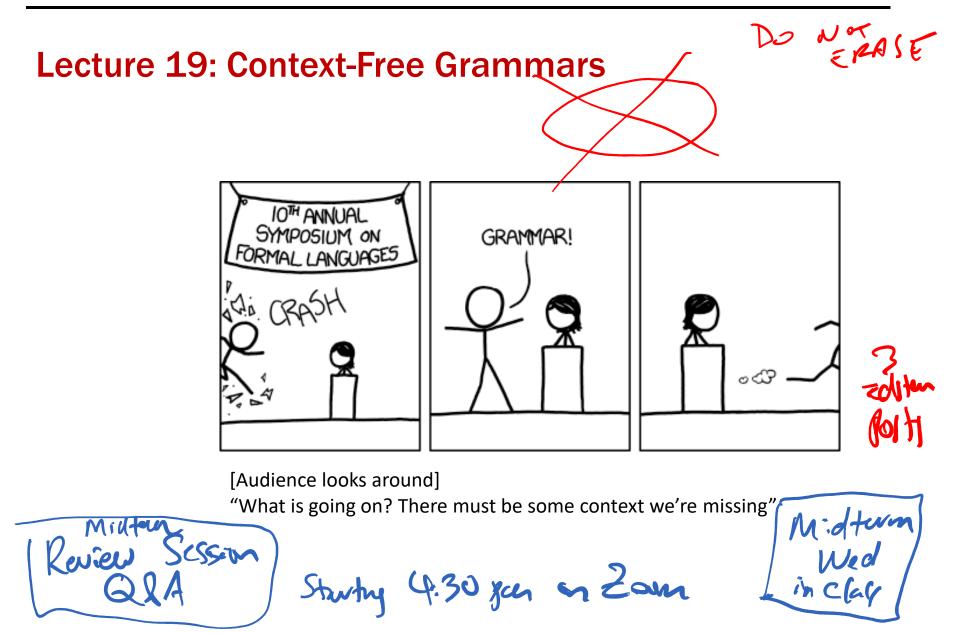

- Subsets of strings are called *languages*
- Examples:
  - $-\Sigma^* = \text{All strings over alphabet } \Sigma$
  - Palindromes over  $\boldsymbol{\Sigma}$
  - Binary strings that don't have a 0 after a 1
  - Binary strings with an equal # of 0's and 1's
  - Legal variable names in Java/C/C++
    - Syntactically correct Java/C/C++ programs
    - Valid English sentences

### **Regular expressions over** $\Sigma$

• Basis:

**\varepsilon** is a regular expression (could also include  $\emptyset$ ) *a* is a regular expression for any  $a \in \Sigma$ 

• Recursive step:

If **A** and **B** are regular expressions then so are:

A ∪ B AB A\*

- ε matches the empty string
- *a* matches the one character string *a*
- A ∪ B matches all strings that either A matches or B matches (or both)
- AB matches all strings that have a first part that A matches followed by a second part that B matches
- A\* matches all strings that have any number of strings (even 0) that A matches, one after another

Yields a *language* = the set of strings matched by the regular expression

### Last class: Examples

| Regular Expression                                                | Language                                                            |
|-------------------------------------------------------------------|---------------------------------------------------------------------|
| 001*                                                              | $\{00, 001, 0011, 00111,\}$                                         |
| 0*1*                                                              | {Binary strings with any number of 0s followed by any number of 1s} |
| ( <b>0</b> ∪ <b>1</b> ) <b>0</b> ( <b>0</b> ∪ <b>1</b> ) <b>0</b> | $\{0000, 1000, 0010, 1010\}$                                        |
| (0*1*)*                                                           | {All binary strings}={0,1}*                                         |
| ( <b>0</b> ∪ <b>1</b> )*                                          | {All binary strings}={0,1}*                                         |
| ( <b>0</b> ∪ <b>1</b> )* <b>0110</b> ( <b>0</b> ∪ <b>1</b> )*     | {All binary strings containing substring<br>0110}                   |

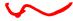

### **Regular Expressions in Practice**

- Used to define the *tokens* of a programming language
  - legal variable names, keywords, etc.
- Used in grep, a program that does pattern matching searches in UNIX/LINUX
- We can use regular expressions in programs to process strings!

P1-(P w(

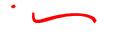

### **Regular Expressions in Java**

Pattern p = Pattern.compile("a\*b"); Matcher m = p.matcher("aaaaab"); boolean b = m.matches(); [01] a Opra 1 ^ start of string \$ end of string [0-9] any single digit  $\$  period  $\$ , comma  $\$  minus any single character 10 ab a followed by b (**AB**) (a b) a or b  $(\mathbf{A} \cup \mathbf{B})$ a? zero or one of a  $(\mathbf{A} \cup \mathbf{E})$ a\* zero or more of a **AA**\* a+ one or more of a • e.g. **^**[\-+]?[0-9]\*(\.|\,)?[0-9]+\$

General form of decimal number e.g. 9.12 or -9,8 (Europe)

### **Examples**

• All binary strings that have an even # of 1's

 $|0^{*}|0^{*}|^{*}$ O\* (10\*13\*)\* ×())\* DU )\* 1 75-1 € \* (10×10×)\*  $\mathbf{\hat{V}}$ 

• All binary strings that have an even # of 1's

e.g., **0\*** (**10\*10\***)\*

• All binary strings that have an even # of 1's

e.g., 0\* (10\*10\*)\*

 • All binary strings that have an even # of 1's

e.g., 0\* (10\*10\*)\*

• All binary strings that don't contain 101

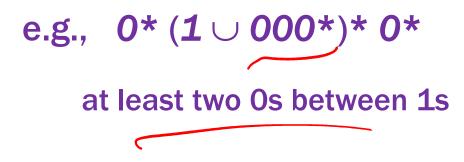

## **Limitations of Regular Expressions**

- Not all languages can be specified by regular expressions
- Even some easy things like
  - Palindromes
  - Strings with equal number of 0's and 1's
- But also more complicated structures in programming languages
  - Matched parentheses
  - Properly formed arithmetic expressions
  - etc.

## **Context-Free**, Grammars

- A Context-Free Grammar (CFG) is given by a finite set of substitution rules involving
  - Alphabet  $\Sigma$  of *terminal symbols* that can't be replaced
  - A finite set V of variables that can be replaced
  - One variable, usually **S**, is called the *start symbol*
- The substitution rules involving a variable **A**, written as  $\mathbf{A} \rightarrow \mathbf{w}_1 \mid \mathbf{w}_2 \mid \cdots \mid \mathbf{w}_k$ where each  $\mathbf{w}_i$  is a string of variables and terminals that is  $\mathbf{w}_i \in (\mathbf{V} \cup \mathbf{N})^*$

- that is  $w_i \in (\mathbf{V} \cup \Sigma)^*$ 

### How CFGs generate strings

- Begin with "S"
- If there is some variable A in the current string, you can replace it by one of the w's in the rules for A
  - $\mathbf{A} \rightarrow \mathbf{w}_1 \mid \mathbf{w}_2 \mid \cdots \mid \mathbf{w}_k$
  - Write this as  $xAy \Rightarrow xwy$
  - Repeat until no variables left
- The set of strings the CFG describes are all strings, containing no variables, that can be *generated* in this manner after a finite number of steps

**Example:**  $S \rightarrow 0S | S1 | \epsilon$ Any number af O's Fellowed by any # of /\* =)005=)0005 Ot 1\* 2000=200(=20 (=2 =)00051 -)0000 -) 00005311 -> 100012

### **Example:** $S \rightarrow 0S | S1 | \epsilon$

0\*1\*

#### **Example Context-Free Grammars**

Example:  $S \rightarrow 0S | S1 | \epsilon$  0\*1\*Example:  $S \rightarrow 0S0 | 1S1 | 0 | 1 | \epsilon$ by paindows

### **Example:** $S \rightarrow 0S | S1 | \epsilon$

0\*1\*

### **Example:** $S \rightarrow 0S0 \mid 1S1 \mid 0 \mid 1 \mid \epsilon$

The set of all binary palindromes

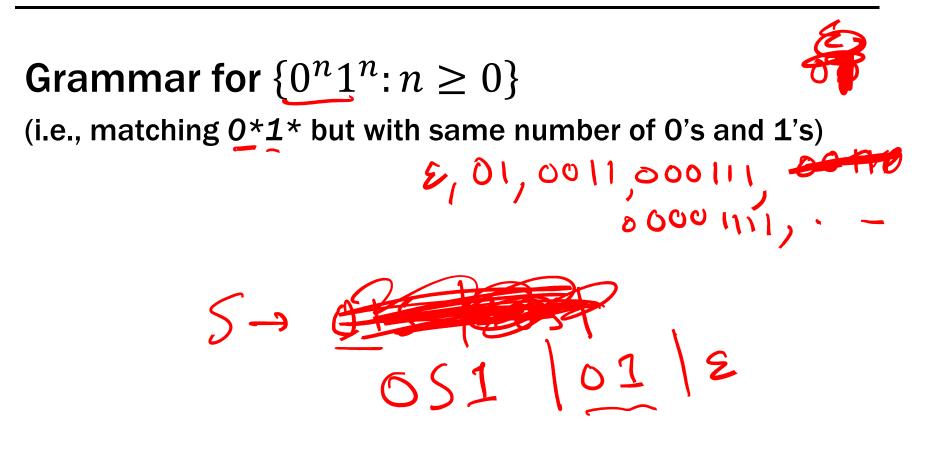

(i.e., matching 0\*1\* but with same number of 0's and 1's)

# $S \rightarrow 0S1 \mid \varepsilon$ $S \rightarrow 0S1 = 00S12 = 001$

(i.e., matching 0\*1\* but with same number of 0's and 1's)

# $\mathbf{S} \rightarrow \mathbf{0S1} \mid \mathbf{\epsilon}$

(i.e., matching 0\*1\* but with same number of 0's and 1's)

# $\textbf{S} \rightarrow \textbf{OS1} ~|~ \epsilon$

# **Grammar for** $\{0^n 1^{2n} : n \ge 0\}$

 $S \rightarrow 0S11 \mid \epsilon$ 

(i.e., matching 0\*1\* but with same number of 0's and 1's)

 $S \rightarrow 0S1 \mid \epsilon$ 

Grammar for  $\{0^n 1^{n+1}_n 0: n \ge 0\}$   $\{0^n 1^n_n 1^{n+1}_n 0: n \ge 0\}$ 

S-> A10 A-JOA1 12

(i.e., matching 0\*1\* but with same number of 0's and 1's)

# $\textbf{S} \rightarrow \textbf{OS1} ~|~ \epsilon$

Grammar for  $\{0^n 1^{n+1} 0 : n \ge 0\}$ 

 $S \rightarrow A 10$  $A \rightarrow 0A1 | \epsilon$ 

### **Example Context-Free Grammars**

# Example: $S \rightarrow (S) \mid SS \mid \varepsilon$

# Example: $S \rightarrow (S) \mid SS \mid \epsilon$

The set of all strings of matched parentheses